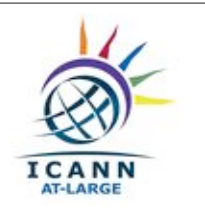

# NETIZEN: ICANN 57 Conseils de Voyages

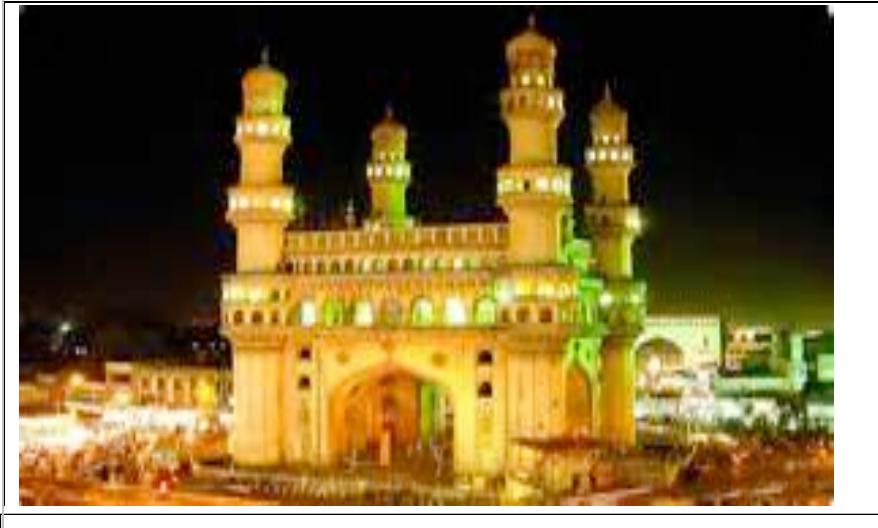

## **Transport**

Il y a plusieurs possibilités pour aller aux hôtels.

1) Le bus Aeroexpress coût 220 INR et s'arrête à différents hôtels 2) Un taxi avec compteur ou prépayé qui prend 45 minutes. Le taxi coût 800 INR ; Le tarif est de 18 INR par kilomètre, avec un minimum de 40 INR qui inclue les 2 premiers kilomètres. Une surcharge de 25% s'applique la nuit entre 23h et 5h. Les taxis prépayés sont disponibles aux stands dans l'aéroport. Il y a aussi des taxis réservés pour les femmes.

## **Conference Center**

SHUTTLE SERVICE FROM HOTELS TO THE HICC (3-9 NOVEMBER 2016)

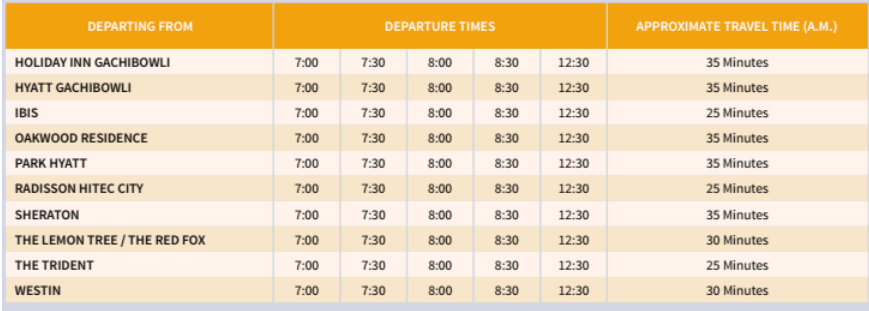

#### RETURN SHUTTLE SERVICE FROM THE HICC TO HOTELS (3-9 NOVEMBER 2016)

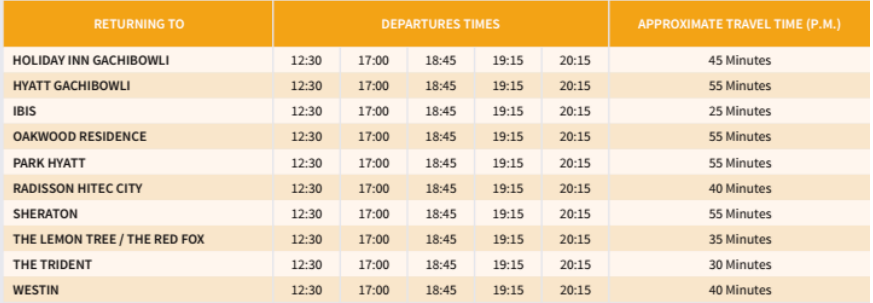

Lien pour les Shuttles ICANN : du 3 au 9 novembre https://meetings.icann.org/sites/default/files/icann57\_hotel\_shuttles\_

**Bienvenue à ICANN 57 Dev Anand Teelucksingh, Judith Hellerstein, Glenn McKnight, Présidents, Technology Taskforce**

## **http://tinyurl.com/p94o2f7**

Vodafone, Airtel et !dea sont les meilleurs fournisseurs, mais le meilleur fournisseur de cellulaire dépend de où vous allez dans le pays. À Hyderabad, Airtel est le meilleur. Cela change pour chaque ville.

Il est peut-être possible de récupérer une des "Tourists SIM cards" que le gouvernement indien propose aux touristes. Si c'est le cas c'est la meilleure solution car il permet de ne pas aller au travers des demandes bureaucratiques. Il est supposer être distribué avec un kit de bienvenu incluant des cartes.

Sinon, il doit être possible d'acheter un carte SIM à l'aéroport dans un des kiosques. Si il n'ont plus de cartes SIM vous devrez aller en ville. Pour acheter une carte SIM vous devrez présenter les documents suivants ;

•2 Photos (Taille passeport)

•Photocopie du passeport

•Photocopie du Visa indien

•Photocopie de la lettre de l'hotel ou vous êtes

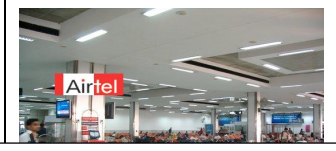

### Sensorly http://www.sensorly.com/

utilise des données collaboratives pour afficher la vitesse de connexion, la disponibilité et aider au choix du fournisseur. Tous les réseaux listés offert à la fois du pré et du post payement.

**Coûts** : SIMs coute entre 0 et 250 rupees, dépendant du réseau. Ce prix peut inclure absolument rien ou différents quantité de données, SMS et crédit voix. Tout dépend qu'elles sont les offres proposes en ce moment, le réseaux que vous allez utiliser et où vous l'achetez.

Chaque fournisseur a ses propres promotions. Vous devrez vraisemblablement acheter une carte SIM et ensuite ajouter en plus. Assurez-vous que la carte SIM est neuve car les cartes prépayées ne sont valables que pour " mois. Aussi assurez-vous de mettre en service le roaming car il ne l'est pas par défaut.

1. AIRTEL:

http://www.airtel.in/mobile/prepaid/tariffs 2. VODAFONE:

https://shop.vodafone.in/shop/prepaid/topUp.jsp